## **NewClassic-balansen**

## MS-semimicromodellen

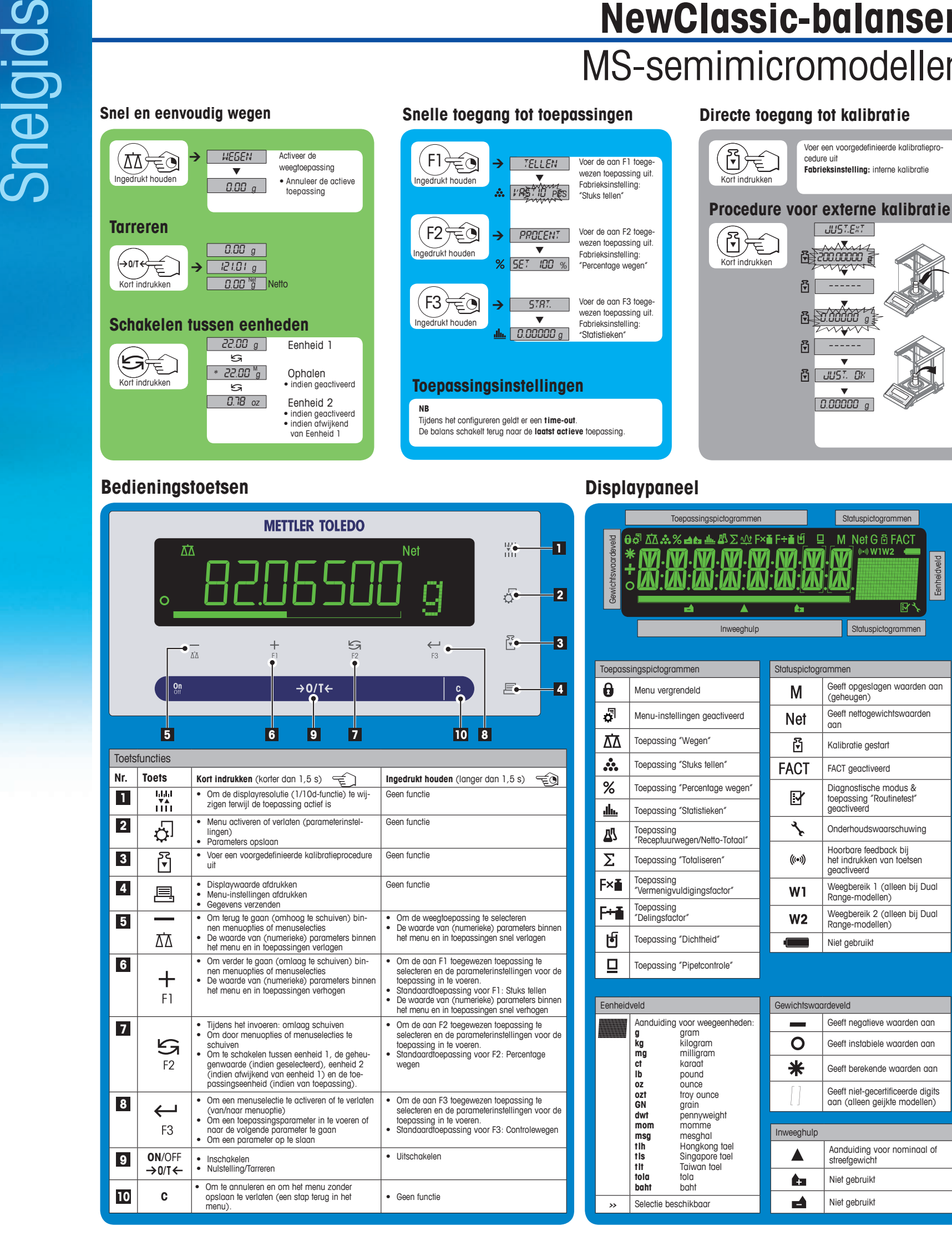

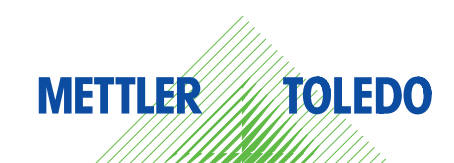

**Menuoverzicht**

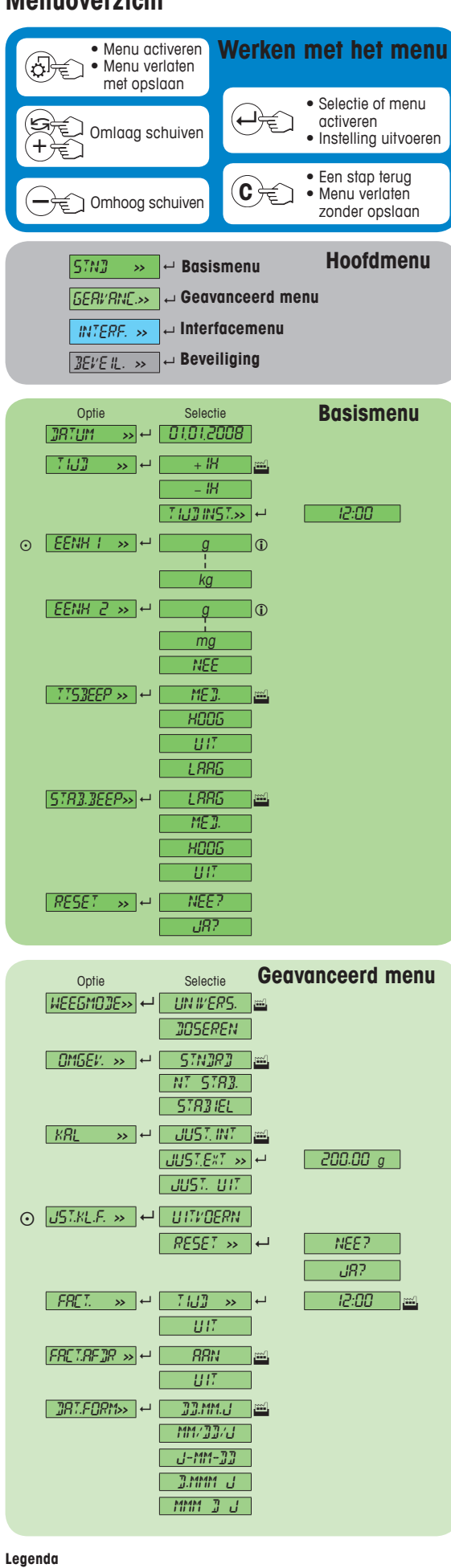

- Fabrieksinstelling
- Enkel de gewichtseenheden die door de relevante nationale regelgeving zijn toegestaan, kunnen worden geselecteerd.
- Niet beschikbaar bij geijkte modellen.
- $\Box$  De instellingen voor het tweede display worden automatisch geprogrammeerd

**Softwareversie** V2.20

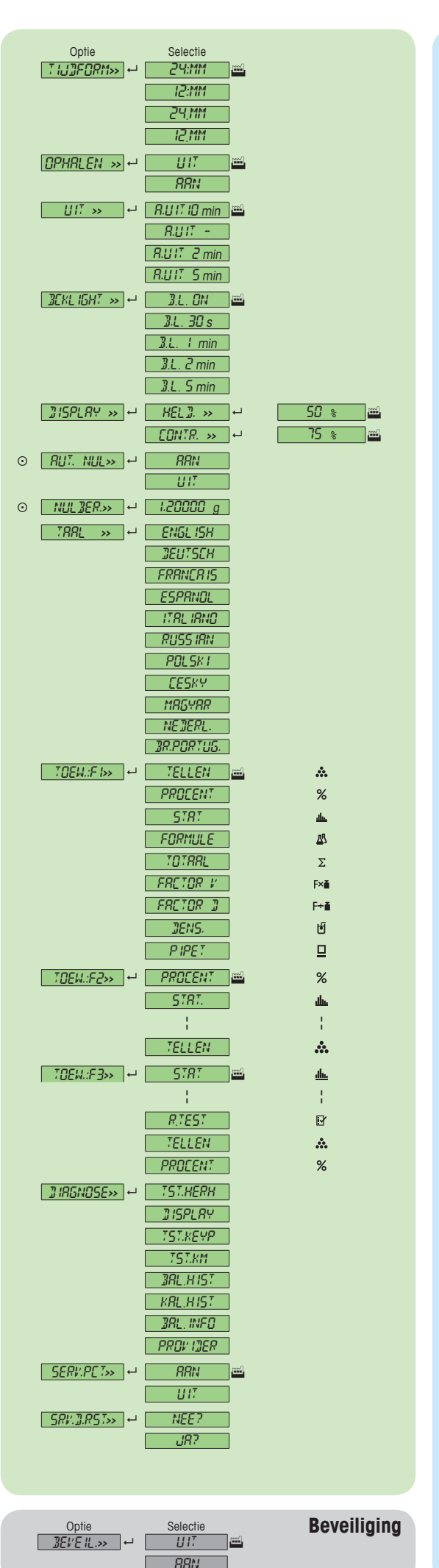

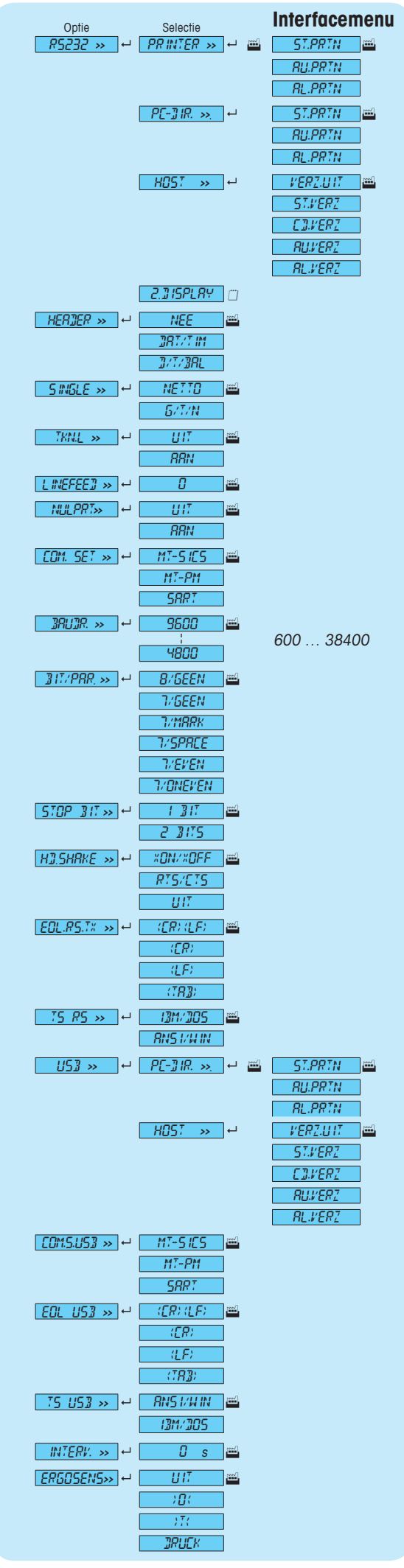

## **www.mt.com/newclassic**

Voor meer informatie

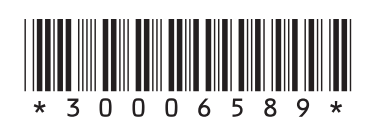

**Mettler-Toledo AG** Laboratory Weighing CH-8606 Greifensee, Switzerland